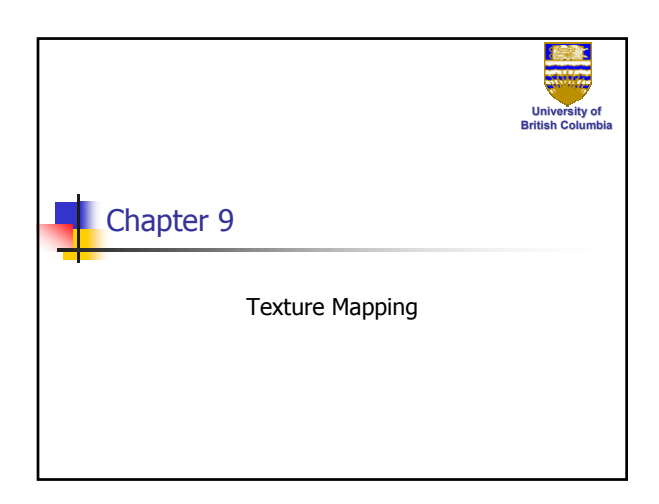

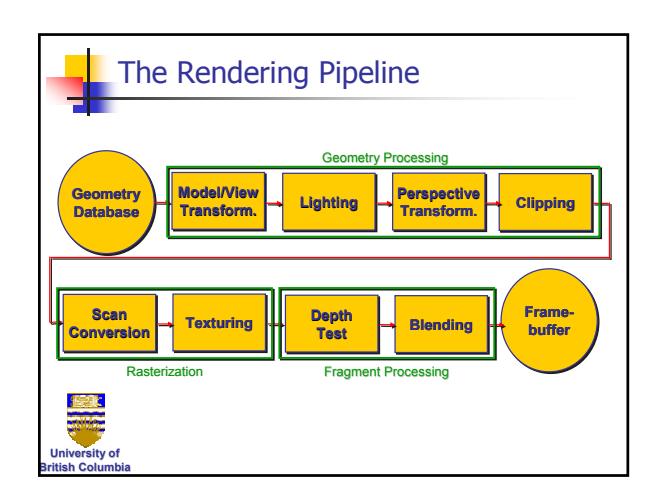

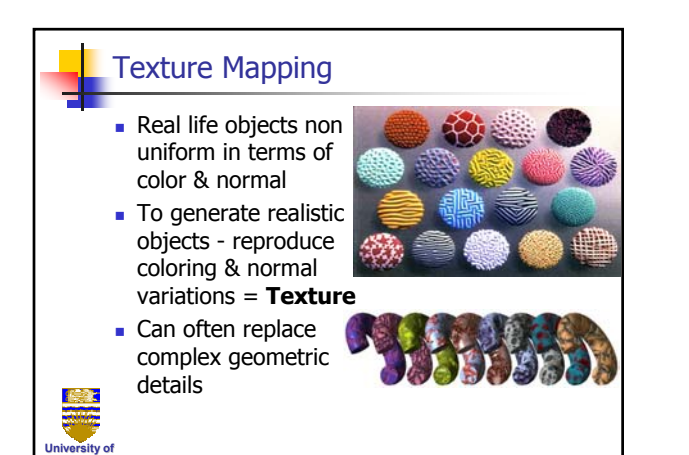

**British Columbia**

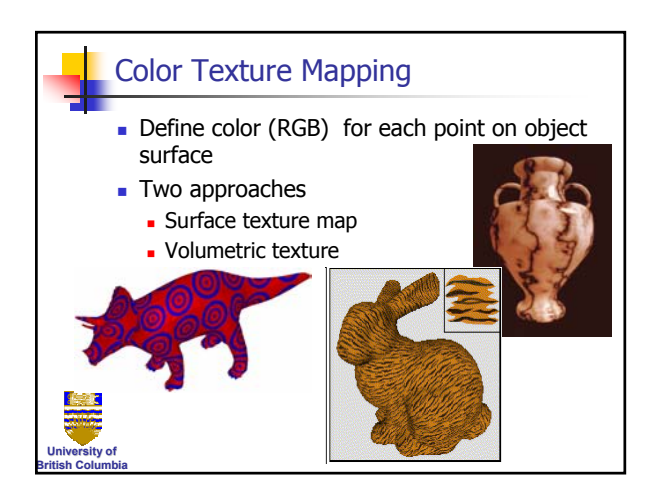

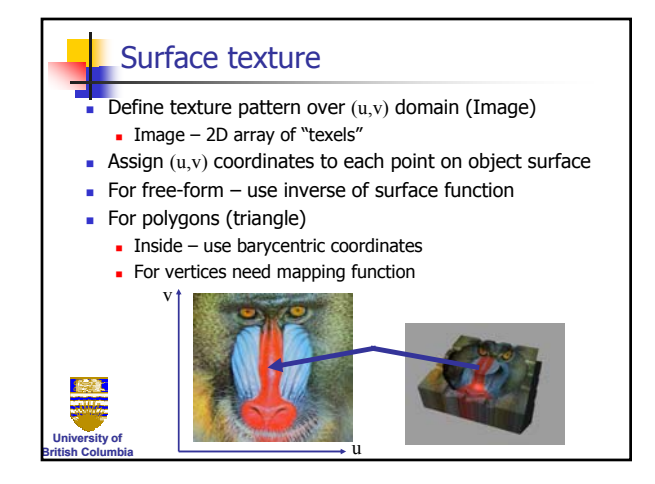

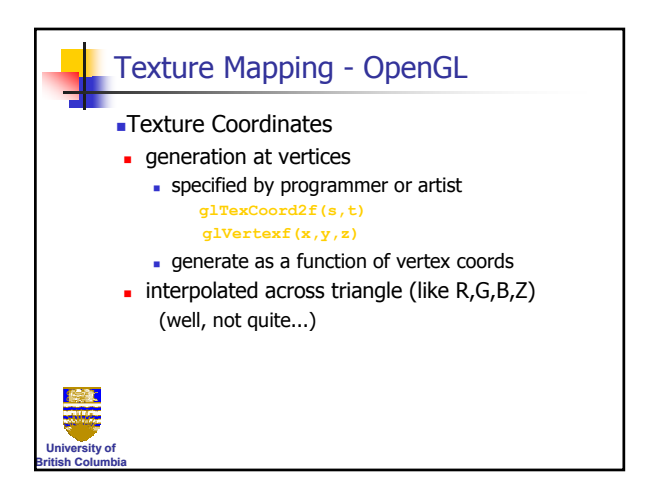

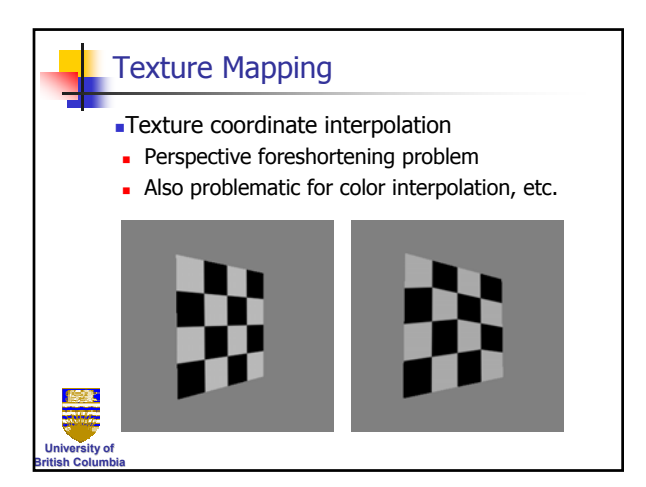

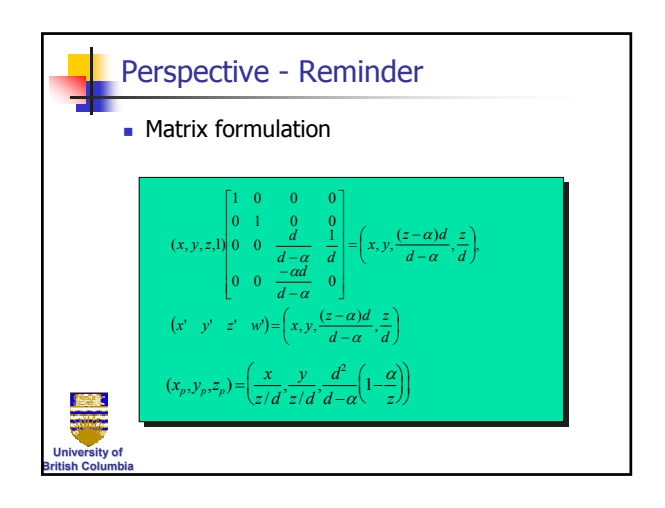

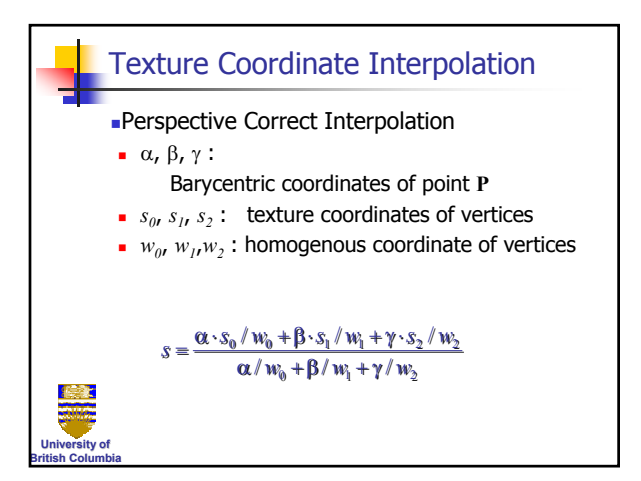

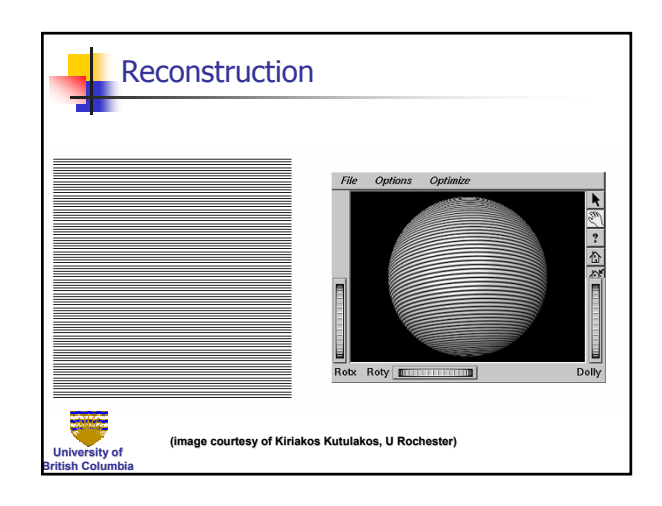

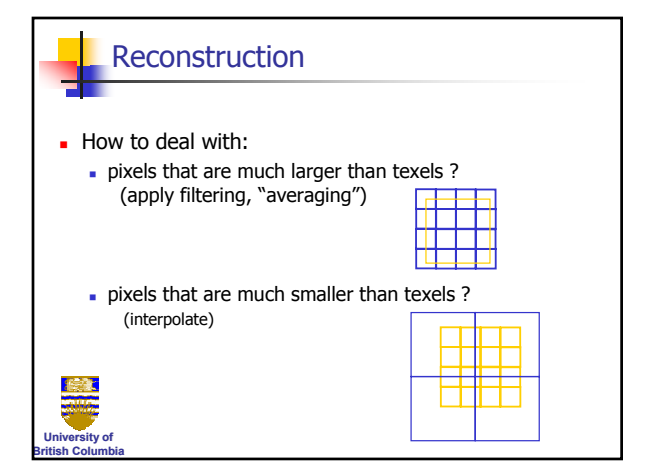

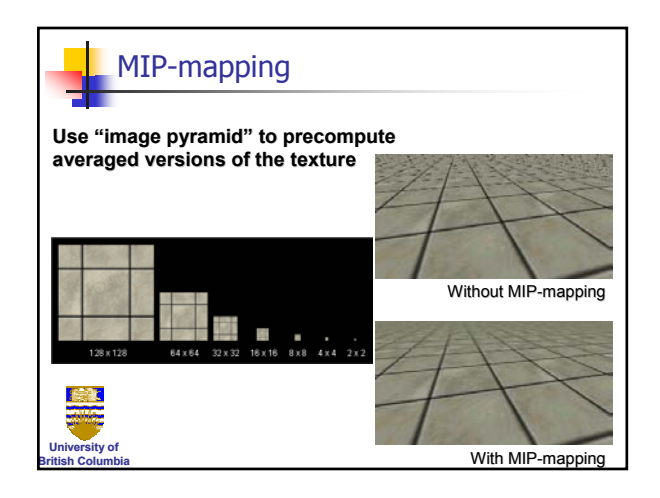

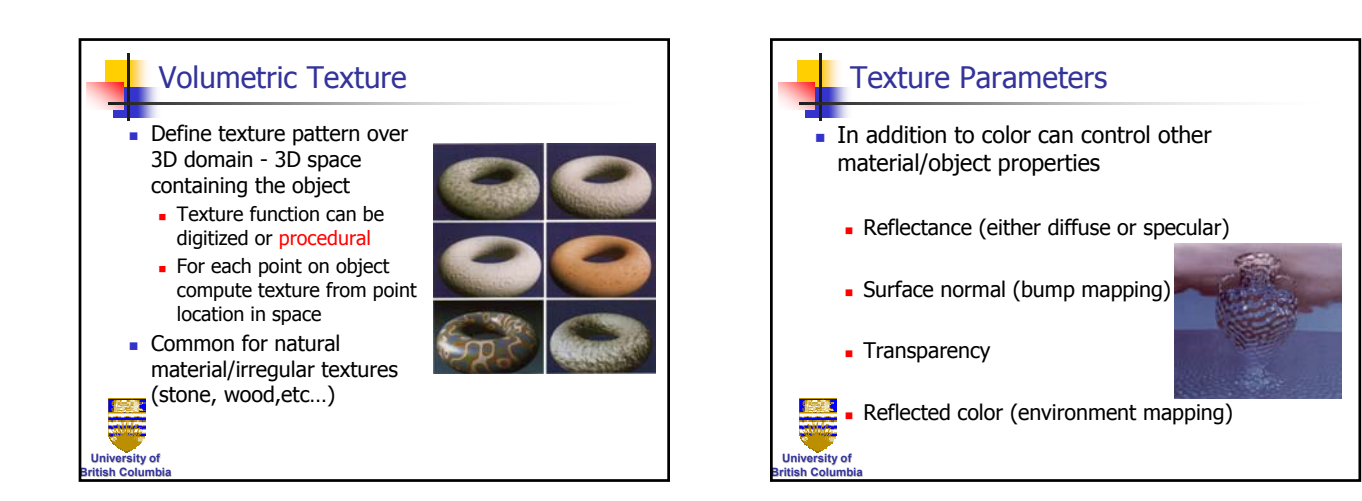

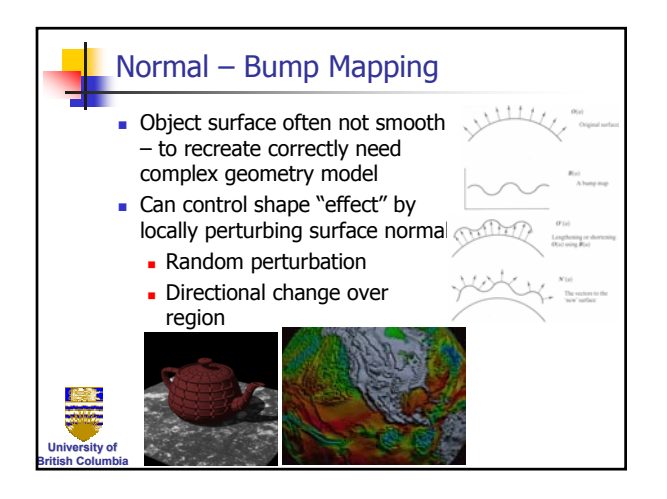

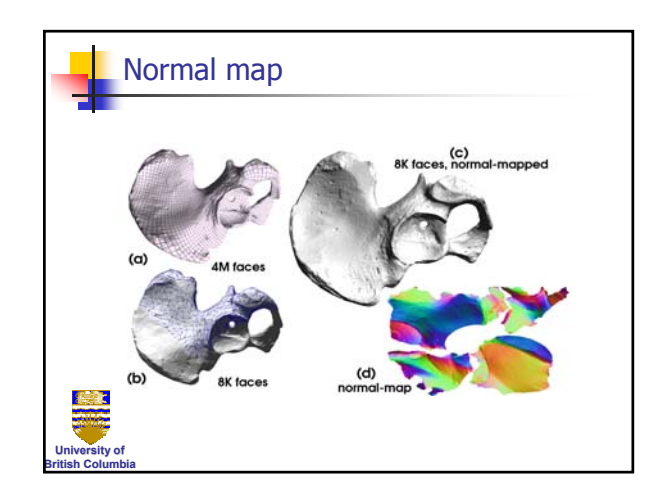

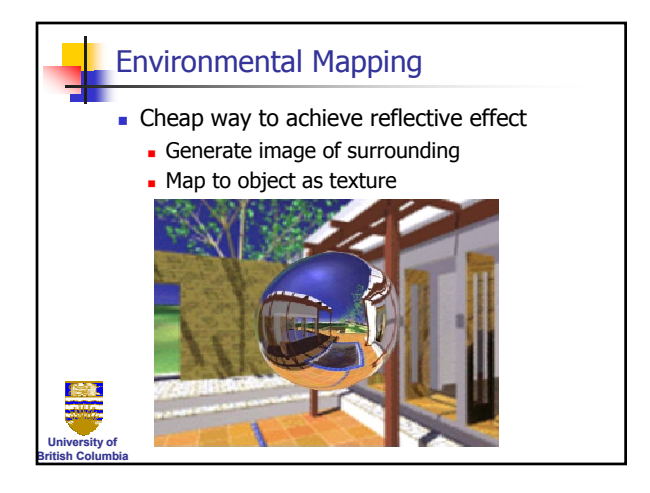